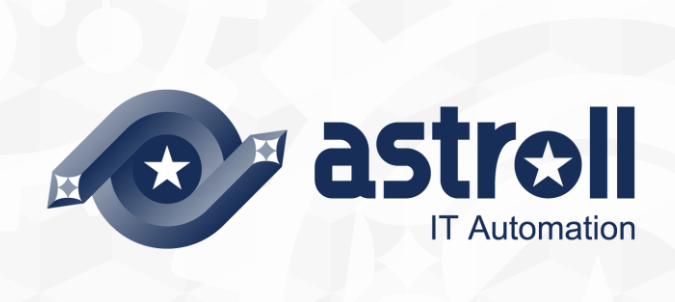

-第1.1版-

Copyright © NEC Corporation 2019. All rights reserved.

# 免責事項

本書の内容はすべて日本電気株式会社が所有する著作権に保護されています。 本書の内容の一部または全部を無断で転載および複写することは禁止されています。 本書の内容は将来予告なしに変更することがあります。

日本電気株式会社は、本書の技術的もしくは編集上の間違い、欠落について、一切責任を負いません。 日本電気株式会社は、本書の内容に関し、その正確性、有用性、確実性その他いかなる保証もいたしません。

## 商標

- LinuxはLinus Torvalds氏の米国およびその他の国における登録商標または商標です。
- Red Hatは、Red Hat, Inc.の米国およびその他の国における登録商標または商標です。
- Apache、Apache Tomcat、Tomcatは、Apache Software Foundationの登録商標または商標です。
- Oracle、MySQLは、Oracle Corporation およびその子会社、関連会社の米国およびその他の国における登 録商標です。
- MariaDBは、MariaDB Foundationの登録商標または商標です。

その他、本書に記載のシステム名、会社名、製品名は、各社の登録商標もしくは商標です。 なお、® マーク、TMマークは本書に明記しておりません。

astroll の正式名称は「astroll IT Automation」になります。

## 1 目次

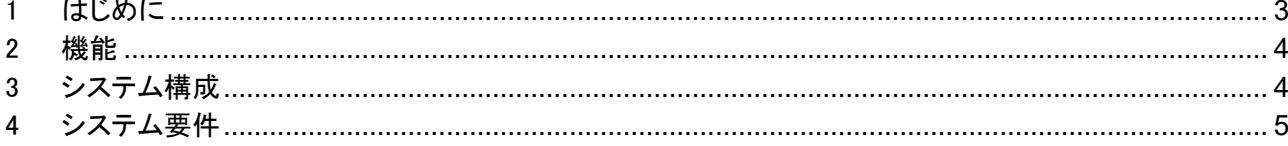

#### <span id="page-3-0"></span>**2 はじめに**

本書では、astroll で OpenStack オプション機能(以下、OpenStack driver)として運用する為のシステム構成と 環境構築について説明します。

astrollOpenStack driver を利用するにあたっては、astroll 基本機能が構築済であることが前提です。astroll 基 本機能の構築に関しては、「環境構築ガイド(基本編)」をご覧ください。

・astroll 基本機能

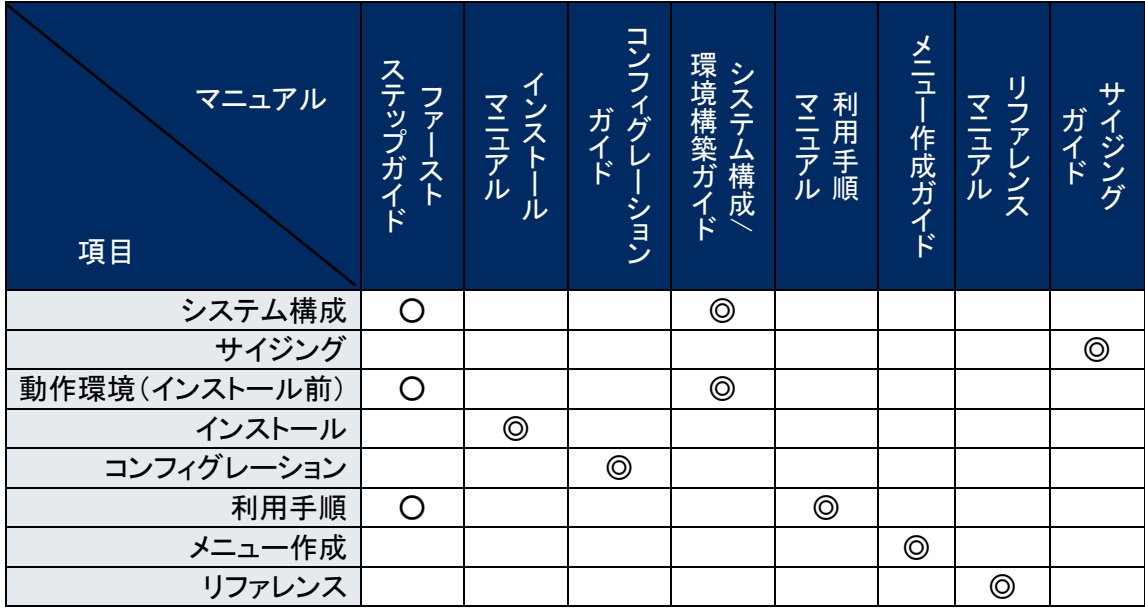

・オプション機能

Š マニュアル 項目 ファー ス ト ステップ ガ イ ド イ ンストー ル マ ニ ュ ア ル コンフィグ レ ー ション ガ イ ド シ ス テ ム 構 成 / 環 境 構 築 ガ イ ド 利 用 手 順 マ ニ ュ ア ル メニュー 作 成 ガ イ ド リ ファレンス マ ニ ュ ア ル サ イ ジ ン グ ガ イ ド システム構成 │ │ │ │ ◎ サイジング 動作環境(インストール前) ◎ インストール ◎ コンフィグレーション 利用手順 │ │ │ │ │ │ │ ◎ メニュー作成 リファレンス

※○:概要説明 ◎:詳細説明

※○:概要説明 ◎:詳細説明

<span id="page-4-0"></span>OpenStack driver は以下の機能を提供します。

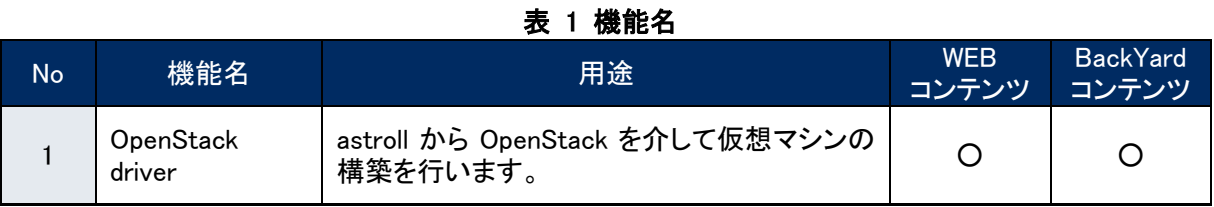

### <span id="page-4-1"></span>**4 システム構成**

OpenStack driver のシステム構成は、astroll システムと同じです。

ここでは、astroll システムの推奨構成であるバランス HA 型構成と OpenStack の連携を図示します。 ※ ここでは省略した構成図を記載します。詳しくは「環境構築ガイド(基本編)」を参照してください。

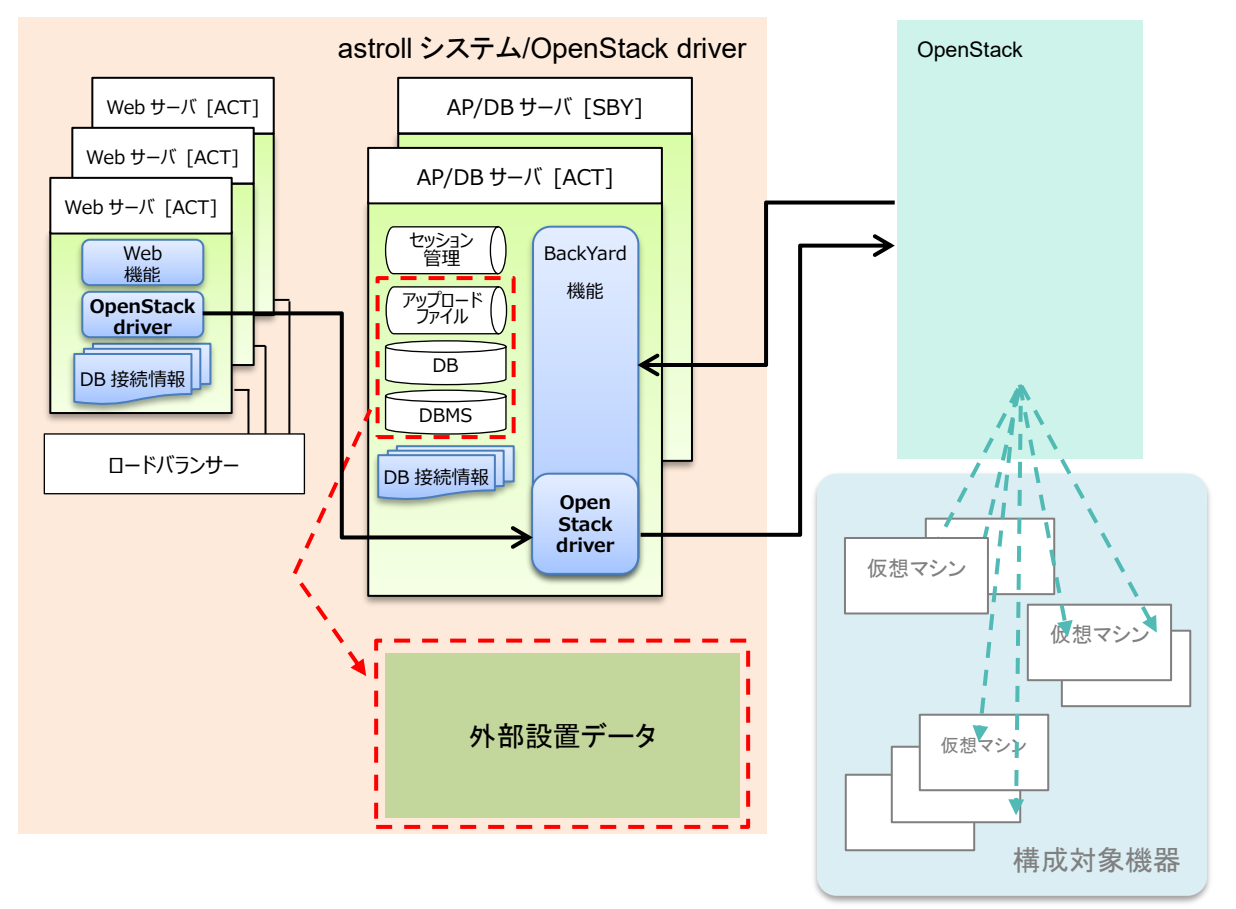

### <span id="page-5-0"></span>**5 システム要件**

OpenStack driver は astroll システムのシステム要件に準拠するため、「環境構築ガイド(基本編)」を参照 してください。

ここでは BackYard、OpenStack の必要要件を記載します。

#### ●BackYard

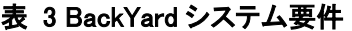

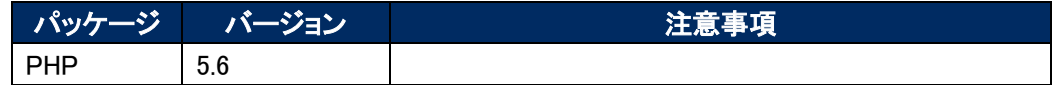

●OpenStack

#### 表 4 OpenStack システム要件

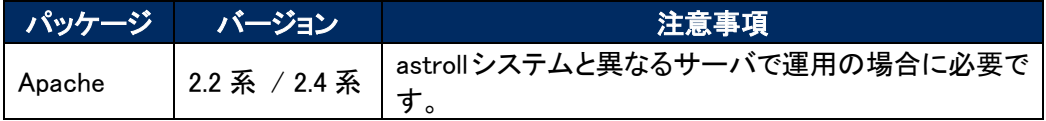